# **How To Draw A Histogram On Graph Paper**

How To Draw A Histogram On Graph Paper EBooks . Book file PDF easily for everyone and every device. You can download and read online How To Draw A Histogram On Graph Paper file PDF Book only if you are registered here. And also You can download or read online all Book PDF file that related with how to draw a histogram on graph paper book. Happy reading How To Draw A Histogram On Graph Paper Book everyone. Download file Free Book PDF How To Draw A Histogram On Graph Paper at Complete PDF Library. This Book have some digital formats such us : paperbook, ebook, kindle, epub, and another formats. Here is The Complete PDF Book Library. It's free to register here to get Book file PDF How To Draw A Histogram On Graph Paper.

# **Chart Common Data Chart Types SmartDraw**

February 9th, 2019 - What is a Data Chart A chart is a visual presentation of data A chart can convey what is usually a table with rows of numbers in a picture This allows the viewer to quickly grasp comparisons and trends more easily than looking at the raw data

# **How to Write Guide Making Tables and Figures**

February 8th, 2019 - Almost Everything You Wanted to Know About Making Tables and Figures PDF Version

# **Adding key legend to multi histogram plot in R Stack**

February 8th, 2019 - How do I add a key legend to the below plot I whish to have a key legend somewhere in the upper right corner with two short horizontal color bars where the red one should say Plastic surgery gone wrong and the blue one should say Germany

# **ImageJ User Guide IJ 1 46r Analyze Menu**

February 10th, 2019 - This menu contains commands related to statistical measurements on image data profile and histogram plotting and plugins related to image analysis

# **oftenpaper net sierpinski htm**

January 31st, 2019 - Ah that makes sense You say Indeed but what s cool is that we then have a pedantic way of specifying the Sierpinski triangle

# GR 10 MATHS  $\hat{a}\in$ <sup>w</sup> EXAM QUESTION PAPERS Q The Answer

February 8th, 2019 - Q 1 EXAM PAPERS PAPER 1 Gr 10 Maths National Exemplar Paper 1 Copyright Q1 © The Answer GR 10 MATHS  $\hat{a} \in \mathbb{C}^N$  EXAM QUESTION PAPERS NATIONAL EXEMPLAR PAPER 1 Clearly show

#### **GR 12 MATHS EXAM QUESTION PAPERS The Answer**

February 10th, 2019 - Q 2 EXAM PAPERS PAPER 2 Gr 12 Maths National November 2014 Paper 2 Q3 Copyright © The Answer of the data in Question 2

## 2 1 on the NATIONAL NOV 2014 PAPER 2 You may

## **dlib C Library Image Processing**

February 8th, 2019 - top assign pixel intensity assign pixel intensity is a templated function that can change the intensity of a pixel So if the pixel in question is a grayscale pixel then it simply assigns that pixel the given value

#### **GCSE H MATHEMATICS filestore aqa org uk**

February 8th, 2019 - 2 02 IB M Jun17 8300 2H Do not write outside the box Answer all questions in the spaces provided 1 39 Circle the decimal that is closest in value to

## **Markov chain Wikipedia**

February 10th, 2019 - A Markov chain is a stochastic model describing a sequence of possible events in which the probability of each event depends only on the state attained in the previous event In probability theory and related fields a Markov process named after the Russian mathematician Andrey Markov is a stochastic process that satisfies the Markov property sometimes characterized as memorylessness

#### **Interactivate Activities Shodor**

February 7th, 2019 - Related Topics angles calculus coordinate coordinate plane coordinate system flips geometry glides graph polygon polyhedra reflections rotation symmetry

# **meaning What s the difference between a graph a chart**

February 6th, 2019 - A graph a chart and a plot can all refer to the same thing Is there any even somewhat consistent distinction in these three words I mean in this particular sense of the words it is not rele

# **Mathematics Specification 8300 2H**

February 10th, 2019 - Version 1 0 8300 2H GCSE Mathematics Specification 8300 2H Paper 2 Higher tier Date Morning 1 hour 30 minutes Materials Instructions Use black ink or black ball point pen Draw diagrams in pencil

# **GRAPHING 101 How to select and make graphs for a science**

February 10th, 2019 - LINE GRAPH  $\hat{a}\in$ " This is the second most common but frequently used incorrectly so be careful here You should only select a line graph if your independent variable is quantitative numbers and you hypothesized that the changes in the independent variable would result in changes in the dependent one

#### **HumanMetrics online relationships personality and**

February 10th, 2019 - Entrepreneur Quizâ,  $\phi$  Starting up or running a business Determine the size and kinds of businesses and franchises that are most favorable for you with Humanmetrics Entrepreneur Quizâ, $\phi$  Read more One of the most important factors that determine the success of a small business is the right choice of line of business from personality fit standpoint i e the extent to which it corresponds with

# **Mathematics Linear 1MA0 Practice Paper 4H Calculator**

February 8th, 2019 - 4 2 This is a list of ingredients for making a pear

amp almond crumble for 4 people Ingredients for 4 people 80 g plain flour 60 g ground almonds

## **Common Formats IM v6 Examples ImageMagick**

February 8th, 2019 - A Brief Summary of Common Image File Formats For a introduction to reading and writing image formats see Image File Formats While a list of all the ImageMagick file formats are given on the IM Image Formats Page Here is a very quick summary of the most common normal image file formats as well as their general advantages and disadvantages

# **Simple Statistical Analysis SkillsYouNeed**

February 7th, 2019 - An alternative to a histogram is a line chart which plots each data point and joins them up with a line The same data as in the bar chart are displayed in a line graph below

#### **Resolve a DOI Name**

February 10th, 2019 - Type or paste a DOI name into the text box Click Go Your browser will take you to a Web page URL associated with that DOI name Send questions or comments to doi

# **Natural Sciences Grade 7 Grade 7 9 Workbooks**

February 10th, 2019 - A species is a group of organisms that can interbreed with each other to produce fertile offspring In this section you will learn why the ability to create a fertile offspring is the single most defining characteristic of a species

#### **Competitive Programming Book**

February 8th, 2019 - Methods to Solve back to Competitive Programming Book website Dear Visitor If you arrive at this page because you are Google searching for hints solutions for some of these 2 7K UVa Kattis online judge problems and you do not know about Competitive Programming text book yet you may be interested to get one copy where I discuss the required data structure s and or algorithm s for

#### **Grafisk Fagordbog engelsk dansk**

February 10th, 2019 - A series of paper sizes A  $r\tilde{A}$  kkens papirformater DIN abbreviate fx et ord forkorte abecedarian adj alfabetisk ordnet også aberration fejl fortegning objektiv abnormal working hours forskudt arbejdstid arb ret abort annullere programafslutning p g a fejl about fork abt cirka above the line advertising costs netto reklameomkostninger synlige omkostninger abrasion

## **A Glossary of Publishing Terms CONTEXTURE HomePage**

February 10th, 2019 - This compilation is dedicated to the memory of our nameless forebears who were the inventors of the pens and inks paper and incunabula glyphs and alphabets

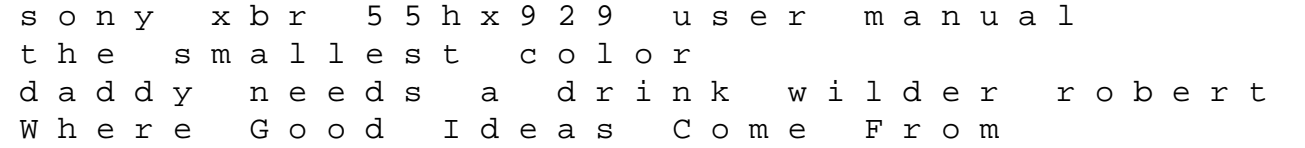

the mother goose songbook lxnews caps 2014 june excemplar papers Bark Canoes The Art And Obsession Of Tappan Adney short adventure stories ks2 The New Sirian Revelations Galactic Prophecies For The Ascending Human Collective tennis manual gutteridge and megrah apos s law of bank theory test questions and answers 2012 A Derivation Of Electroweak Theory Based On An Extension Of Special Relativity Black Hole Tachyons Amp Tachyons Of Any Spin Paperback Common feng shui in chinese architecture petrel definition pdf swwatchz the furie of the ordnance artillery in the english civil wars armour and weapons dk eyewitness books north american indian the i love lucy guide to life wisdom from lucy and the gang Les Reveries Dun Gourmet Solitaire javascript projects for kids